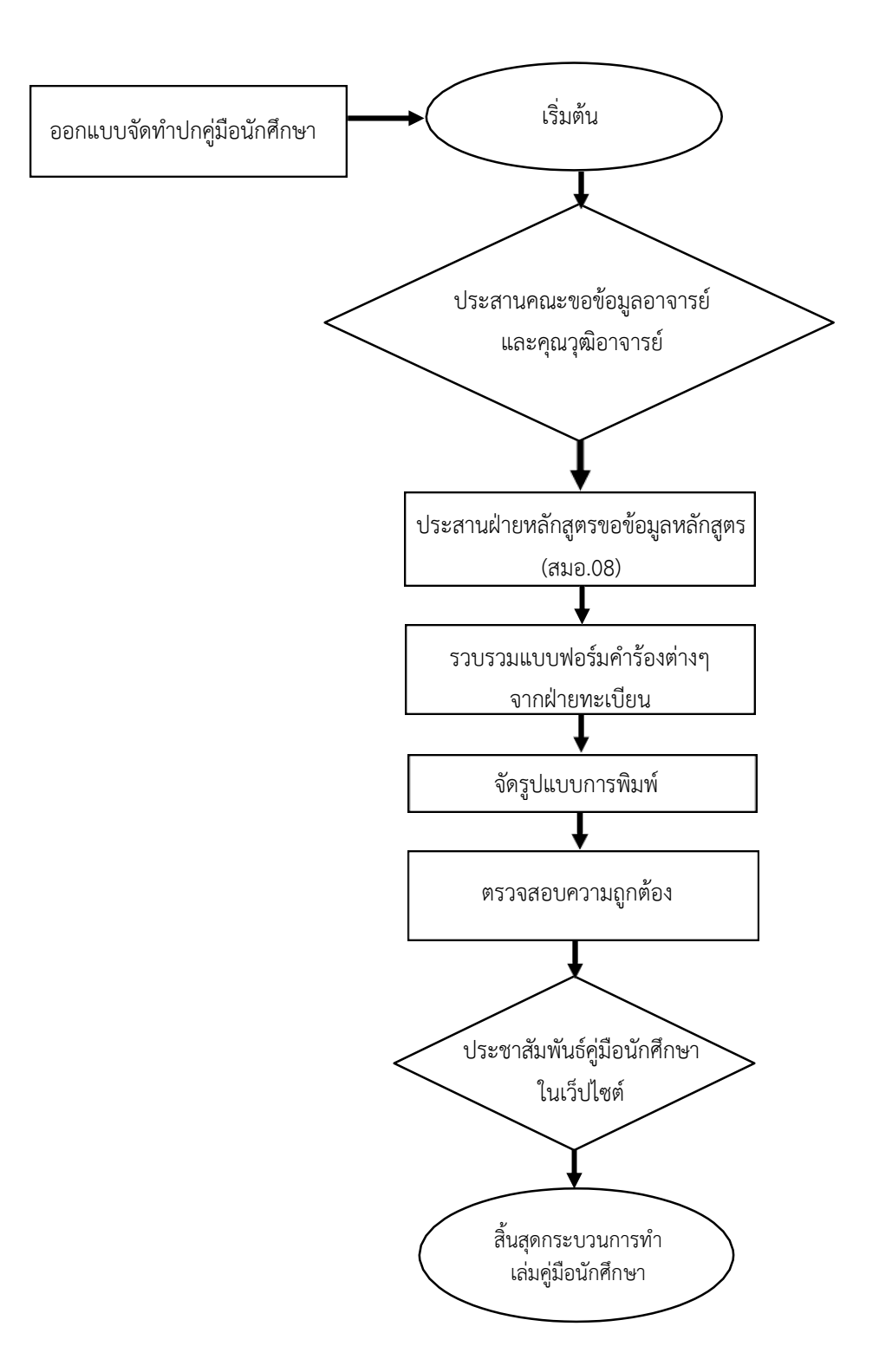

## **มาตรฐานและขั้นตอนปฏิบัติงาน กระบวนการจัดทําเลมคูมือนักศึกษา**

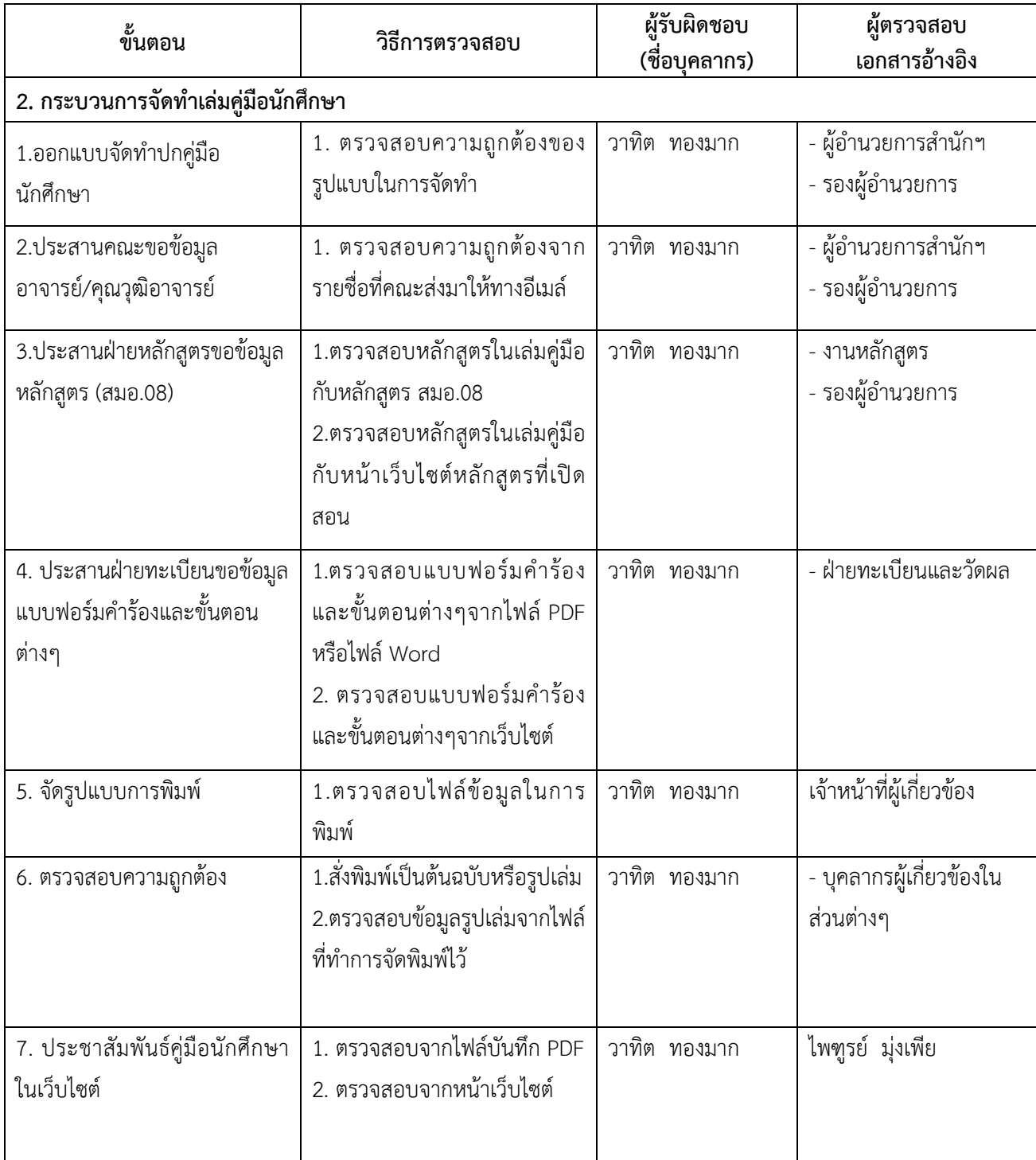